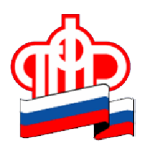

**Государственное учреждение Отделение Пенсионного фонда РФ по Орловской области**

302026, г. Орел, ул. Комсомольская, 108, телефон: (486-2) 72-92-41,

факс 72-92-07

## **Пресс-релиз**

## **Осталось две недели'чтобы определиться со способом получения НСУ**

*Отделение ПФР по Орловской области напоминает, что до 1 октября федеральные льготники имеют право изменить способ получения набора социальных услуг (НСУ). Для этого необходимо обратиться в Пенсионный фонд с соответствующим заявлением.* 

Например, если федеральный льготник в 2018 году получает НСУ в натуральной форме, а в дальнейшем желает получать деньгами, то до 1 октября 2018 года ему необходимо подать соответствующее заявление в Пенсионный фонд. В таком случае получать набор социальных услуг в денежном эквиваленте льготник начнет с января 2019 года.

Если гражданин наоборот, получал НСУ в денежном эквиваленте, но ему необходимы социальные услуги в натуральном виде, льготнику следует подать соответствующее заявление в ПФР также в срок до 1 октября.

Если гражданин желает получать НСУ в том же виде, что и в текущем году, то обращаться в ПФР нет необходимости.

Законодательство предусматривает замену НСУ деньгами как полностью, так и частично.

Для того, чтобы поменять порядок получения набора социальных услуг не обязательно лично приходить в ПФР. Можно воспользоваться соответствующим сервисом в [Личном](https://es.pfrf.ru/) [кабинете гражданина](https://es.pfrf.ru/) на сайте Пенсионного фонда. Он позволяет подать заявление об отказе от получения набора социальных услуг, а также заявление о предоставлении или возобновлении предоставления набора социальных услуг или его части в электронном виде.

Если воспользоваться личным кабинетом нет возможности, то, как и прежде, по данному вопросу можно обратиться непосредственно в Управление ПФР или многофункциональный центр предоставления государственных (муниципальных) услуг.

Напоминаем, что стоимость набора социальных услуг с 1 февраля 2018 года составляет 1075 рублей 19 копеек в месяц.